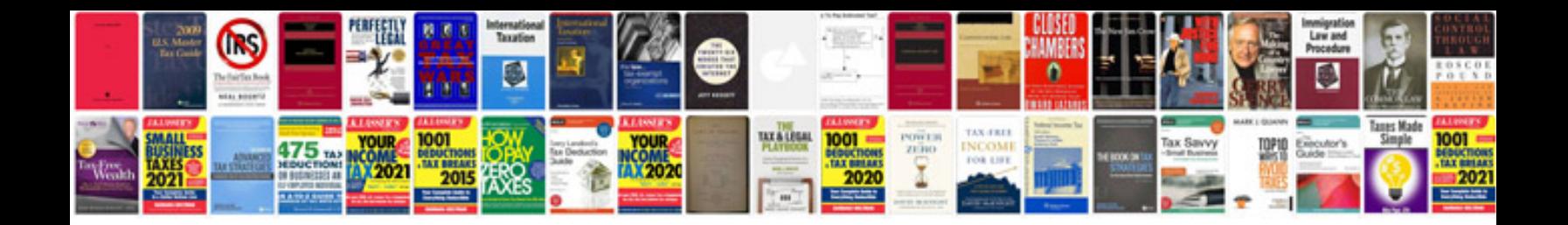

**2.0 16v vw engine**

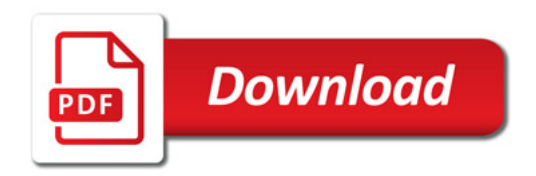

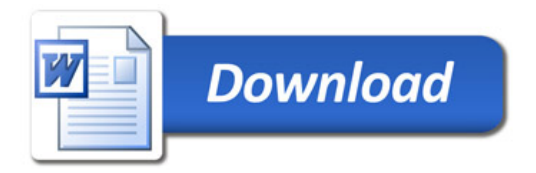